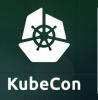

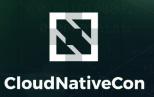

North America 2018 -

# Shopify's \$25K Bug Report

and the cluster takeover that didn't happen

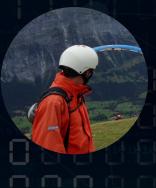

### **Greg Castle**

**GKE Security Tech Lead** 

Twitter: @mrgcastle

Github: @destijl

Google

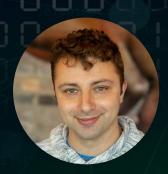

### **Shane Lawrence**

Security Infrastructure Engineer

Twitter: @shaneplawrence

Github: @shane-lawrence

Shopify

### A production security story

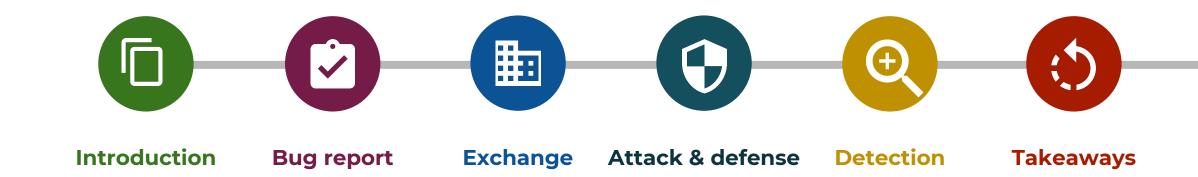

# Introduction

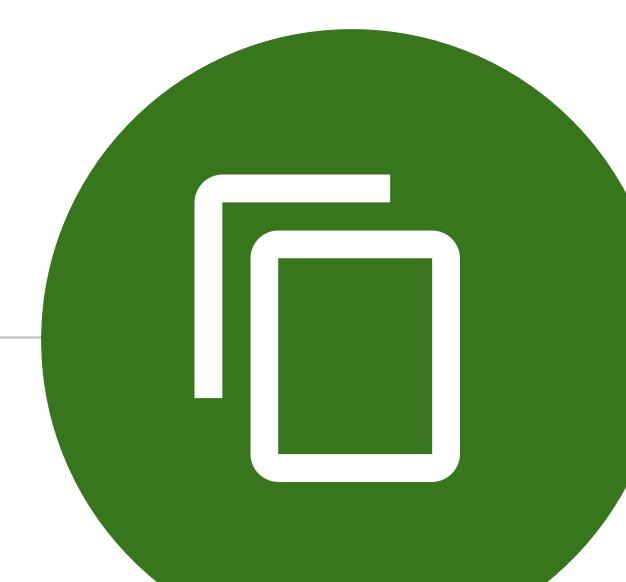

### Shopify's background

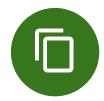

### Who is shopify.com?

**2017 data** 

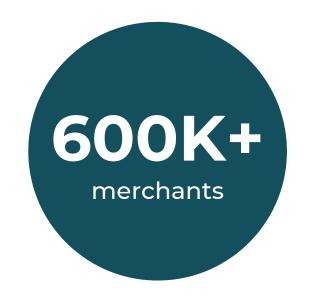

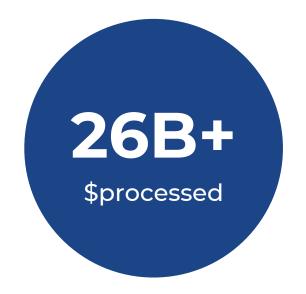

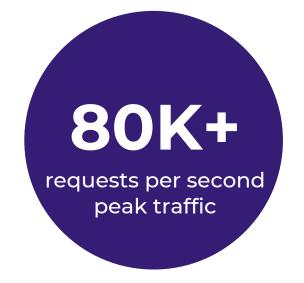

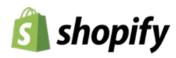

### Shopify cloud platform

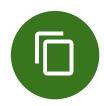

- Scalable
- Application developers don't need to learn k8
- Self-serve with guardrails & paved roads
- Security\*\*\* by default

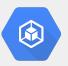

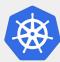

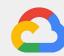

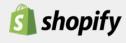

### Shopify's bug bounty programs

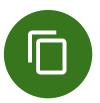

- 330+ hackers over 3+ years
- Merchants and buyers protected
- · \$1,000,000+ paid
- hackerone.com/shopify

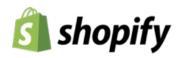

# Bug report

### Security report and responses

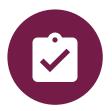

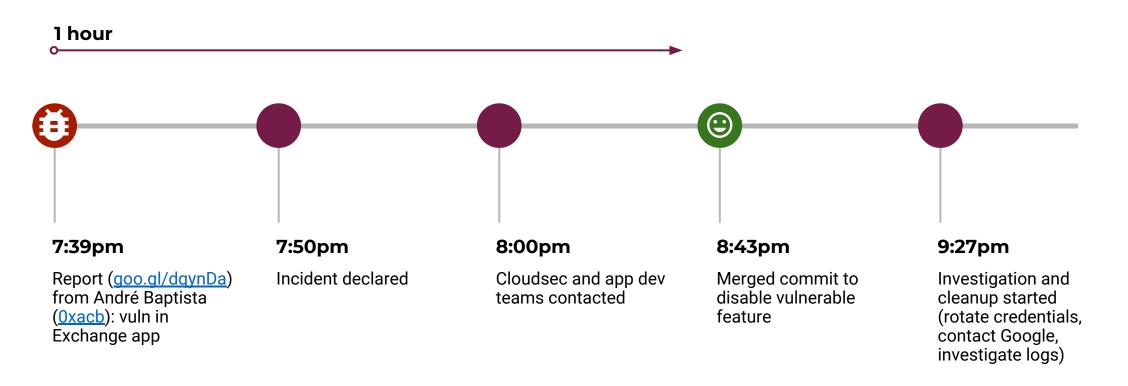

# Exchange

# What is Exchange?

Marketplace for buying & selling stores

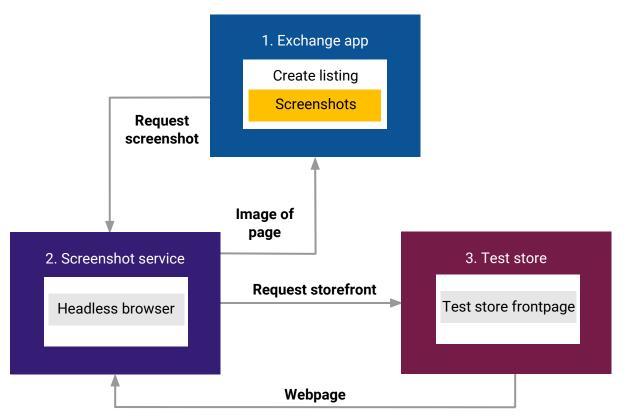

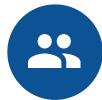

# Attack & defense

### The attack

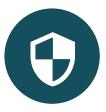

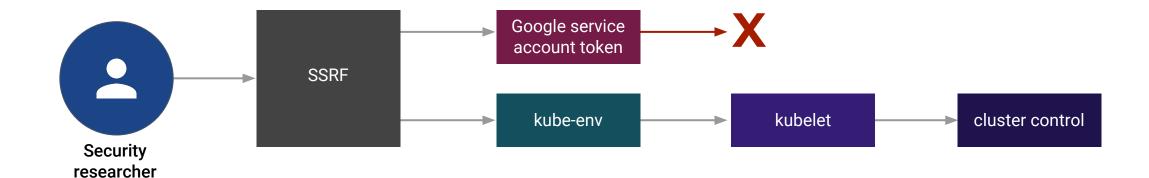

### Server Side Request Forgery (SSRF)

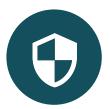

```
password.liquid Older versions
                                                                                                                Delete
   <!doctype html>
 2 ▼ <head>
      <script>
        window.location="http://metadata.google.internal/computeMetadata/v1beta1/instance/service-accounts/default/token";
      </script>
      <meta charset="utf-8">
      <meta http-equiv="X-UA-Compatible" content="IE=edge">
      <meta name="viewport" content="width=device-width,initial-scale=1">
      <meta name="theme-color" content="{{ settings.color button }}">
      <link rel="canonical" href="{{ canonical url }}">
      {% if settings.favicon != blank %}
       <link rel="shortcut icon" href="{{ settings.favicon | img url: '32x32' }}" type="image/png">
14
      {% endif %}
16 -
      <title>
        {{ shop.name }} – {{ 'general.password page.opening soon' | t }}
```

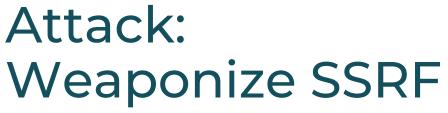

Existing workflow

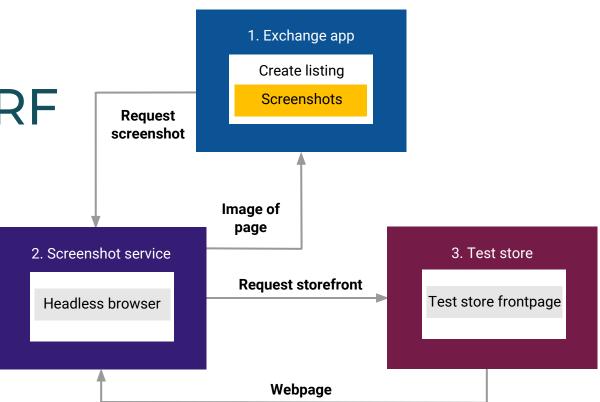

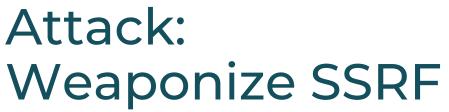

Got token for the VM's Google service account

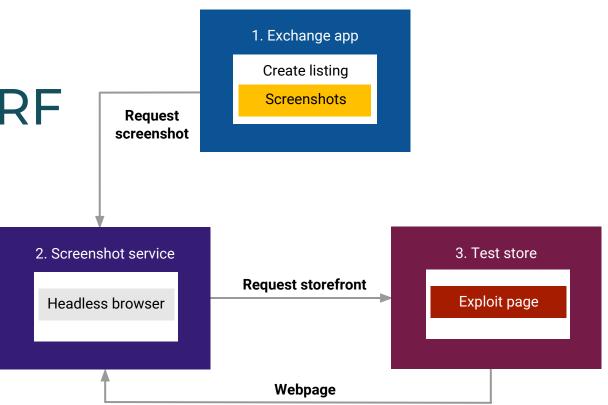

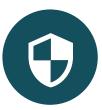

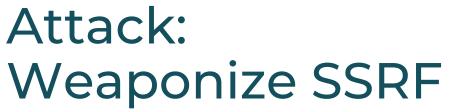

Got token for the VM's Google service account

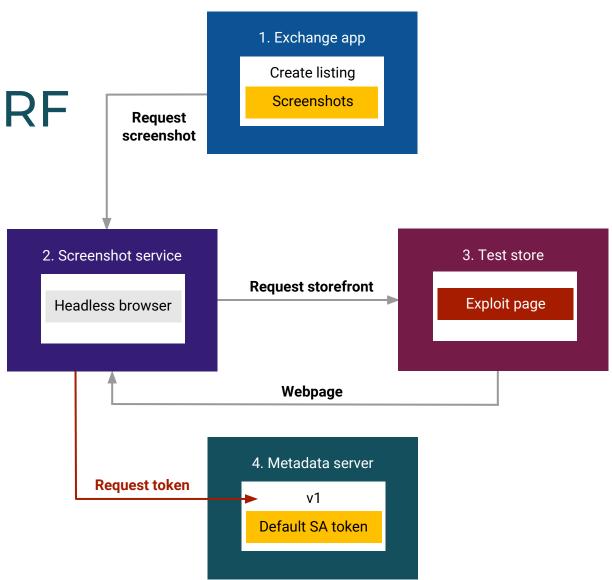

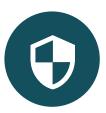

### Sidebar: What is this Google SA?

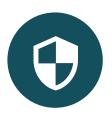

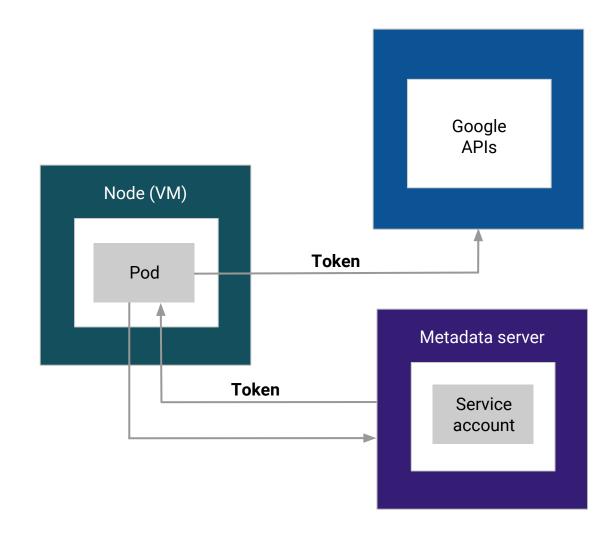

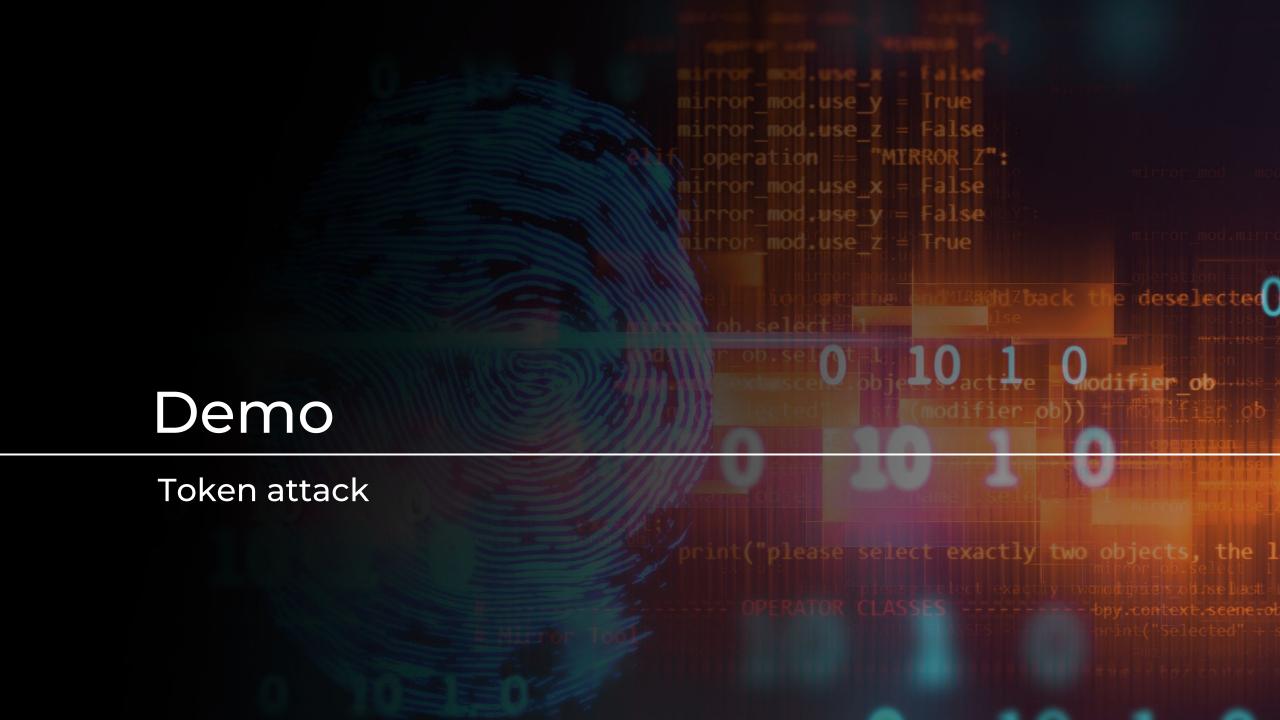

## Defense: Require header

Metadata Flavor: Coogle

Metadata-Flavor: Google

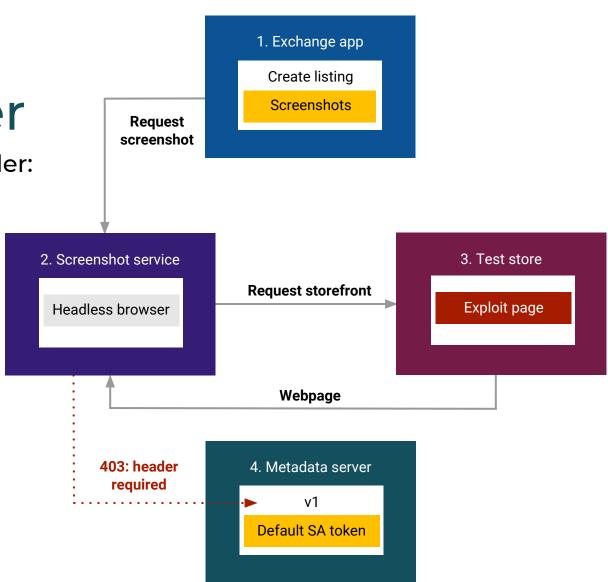

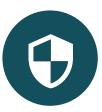

Attack: Use old API version

Beta API: no request header required ②

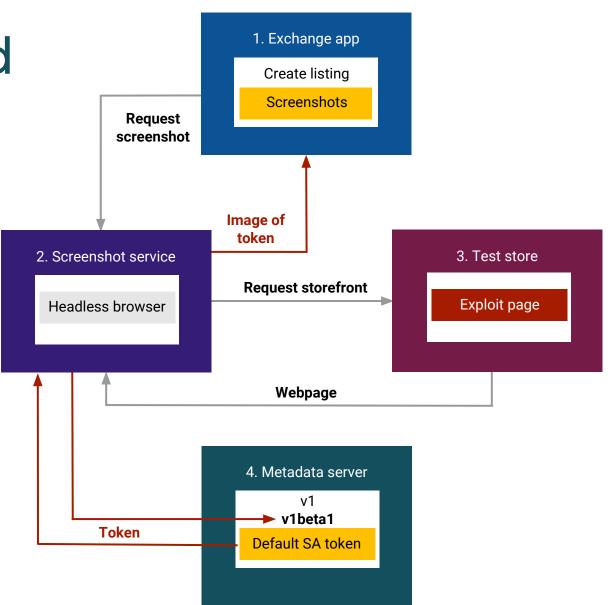

### Defense: Disable old API versions

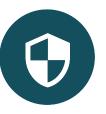

- · Beta API known issue: APIs still in use
- Disabled by default in new 1.12+ clusters
- Opt-in now: "disable-legacy-endpoints=true"
- <a href="mailto:goo.gl/JsdJbL">goo.gl/JsdJbL</a> for details

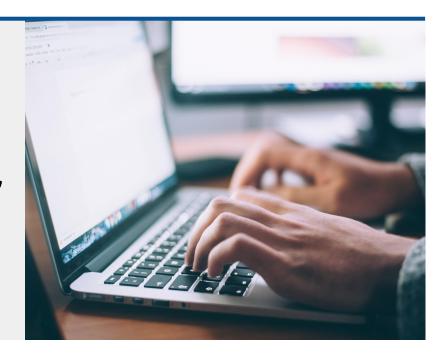

### Defense: Least priv on token

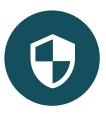

- Default SA least privilege from 1.10+
- May vary if users have granted extra privs
- Shopify had minimal privs for log/mon/debug
- Token not useful to researcher

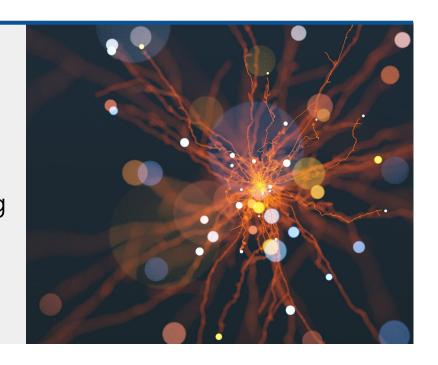

Attack: What other metadata?

Metadata server = trust bootstrap for nodes

Export static key from "kube-env"

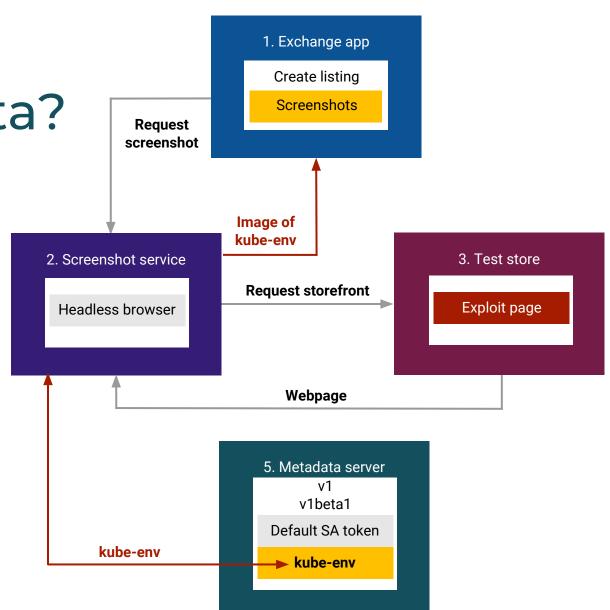

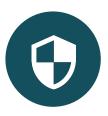

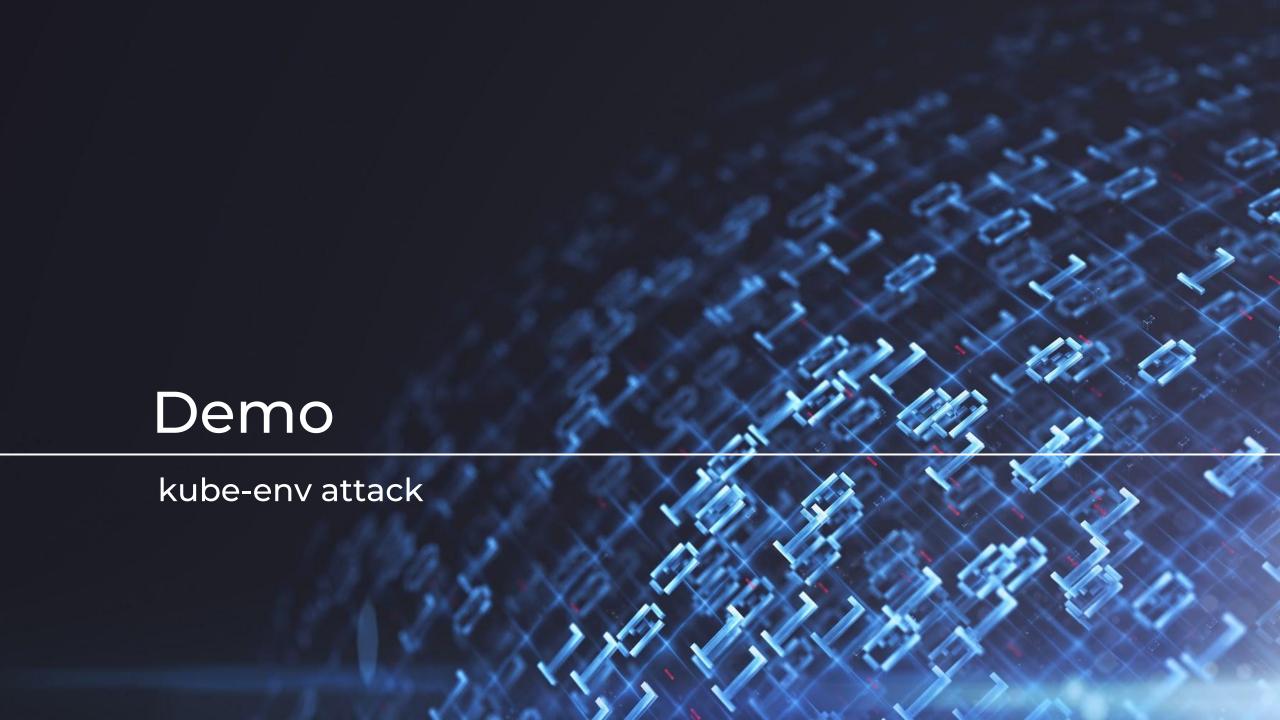

## Attack: Kubelet bootstrap key

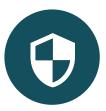

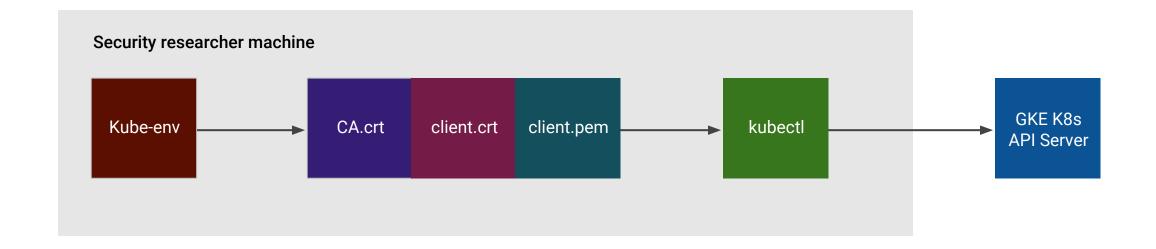

Defense: Metadata concealment

Now: metadata concealment

(Beta) goo.gl/u6rrMT

Future: K8s TPM trust bootstrap

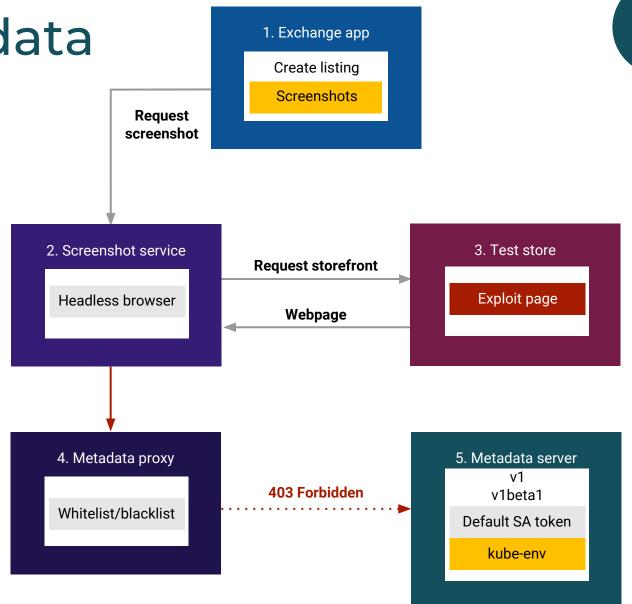

### Defense: Minimize kubelet privs

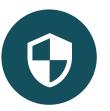

- RBAC on (ABAC off): GKE default
- Node Authorization on: GKE default
- Audit role bindings:

GKE "kubelet-cluster-admin" (not actually cluster admin) binding if upgraded cluster

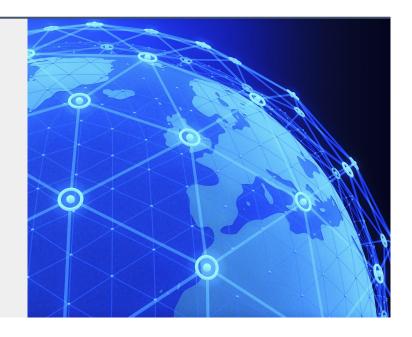

https://kubernetes.io/docs/tasks/administer-cluster/securing-a-cluster/

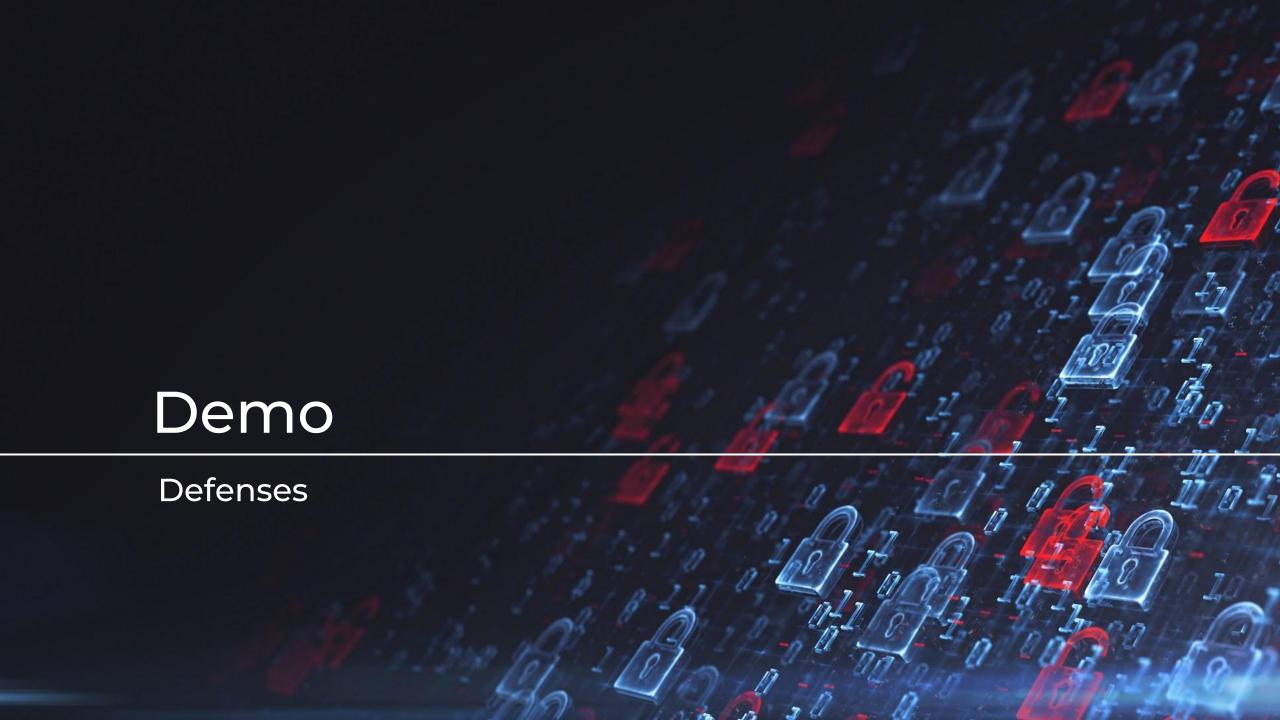

## Detection

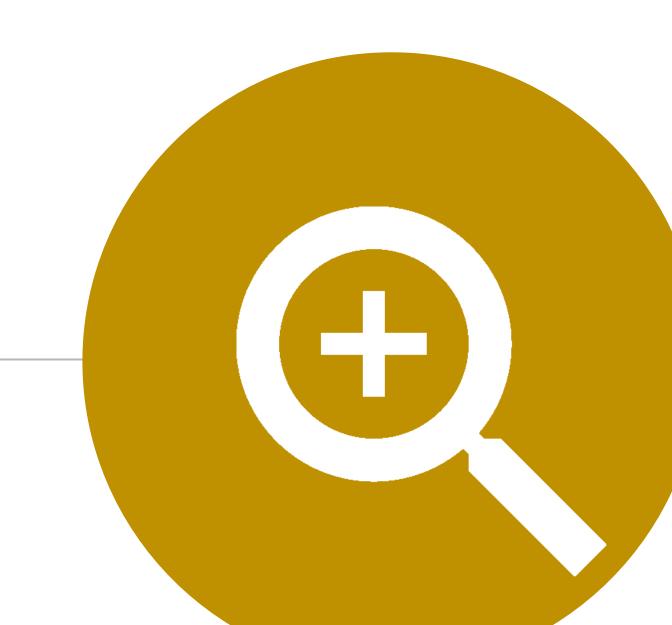

### What's in the logs?

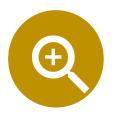

- K8s API audit logs: goo.gl/d8YebH
- Content depends on audit policy
- GKE: <u>g.co/gke/auditlogging</u>

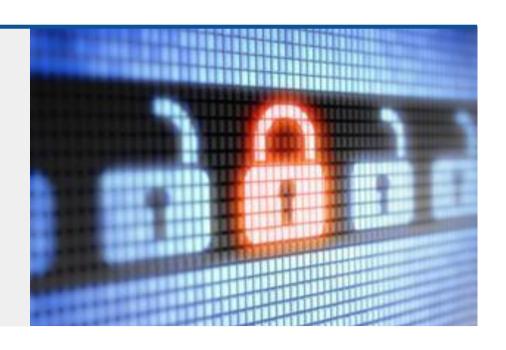

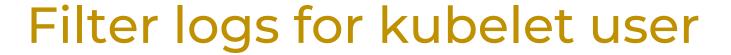

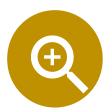

```
protoPayload.authenticationInfo.principalEmail:"kubelet"
Kubernetes Cluster, us-west1-b, kubecon2018 ▼ All logs
                                                                                                                ▼ Any log level ▼ (1) No limit ▼ Jump to now ▼
Showing logs from all time (PST)
> U18-12-02 23:19:08.954 PST k8s.io create namespaces:deployments kubelet {"@type":"type.googleapis.com/google.cloud.audit.AuditLog", "status":{"code":7, "message":"Forbidden...
🕨 🛄 2018-12-02 23:20:21.501 PST k8s.io create namespaces:deployments kubelet {"@type":"type.googleapis.com/google.cloud.audit.AuditLog","status":{"code":7,"message":"Forbidden...
Description of the state of the state of the
> U18-12-02 23:22:33.874 PST k8s.io create namespaces:deployments kubelet {"@type":"type.googleapis.com/google.cloud.audit.AuditLog", "status": {"code":7, "message": Forbidden...
▶ U 2018-12-02 23:22:35.675 PST k8s.io create exchange:exchange-7c448c6b4c-7dflt:exchange-7c448c6b4c-7dflt kubelet {"@type":"type.googleapis.com/google.cloud.audit.AuditLog", "...
> U1018-12-02 23:22:35.675 PST k8s.io create exchange:exchange-7c448c6b4c-7dflt:exchange-7c448c6b4c-7dflt kubelet {"@type":"type.googleapis.com/google.cloud.audit.AuditLog","...
▼ III 2018-12-02 23:23:45.297 PST k8s.io create namespaces:deployments kubelet {"@type":"type.googleapis.com/google.cloud.audit.AuditLog","status":{"code":7,"message":"Forbidden...
                                                                                                                                                                                                                                                                                                               Expand all | Collapse all
             insertId: "lyh6ka2ebrrhf"
           ▶ labels: {...}
             logName: "projects/qcastle-qke-dev/logs/cloudaudit.googleapis.com%2Factivity"
           ▶ operation: {...}
            ▼ protoPayload: {
                  @type: "type.googleapis.com/google.cloud.audit.AuditLog"
               → authenticationInfo: {...}
               ▶ authorizationInfo: [1]
                  methodName: "io.k8s.extensions.v1beta1.deployments.create"
               ▶ requestMetadata: {...}
                  resourceName: "extensions/vlbetal/namespaces/default/deployments"
               ▶ response: {...}
                  serviceName: "k8s.io"
               ▶ status: {...}
              receiveTimestamp: "2018-12-03T07:24:11.115621683Z"
           resource: {...}
             severity: "ERROR"
             timestamp: "2018-12-03T07:23:45.297768Z"
```

### Filter logs for kubelet user

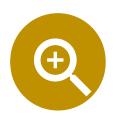

protoPayload.authenticationInfo.principalEmail:"kubelet" 😢

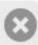

### Create deployment failed

```
(
```

```
2018-12-02 23:23:45.297 PST k8s.io create namespaces:deployments kubelet {"@
▼ {
   insertId: "lyh6ka2ebrrhf"
 ▶ labels: {...}
   logName: "projects/gcastle-gke-dev/logs/cloudaudit.googleapis.com%2Factivity"
 ▶ operation: {...}
  ▼ protoPayload: {
     @type: "type.googleapis.com/google.cloud.audit.AuditLog"
    ▶ authenticationInfo: {...}
    ▶ authorizationInfo: [1]
     methodName: "io.k8s.extensions.v1beta1.deployments.create"
    ▶ requestMetadata: {...}
     resourceName: "extensions/vlbeta1/namespaces/default/deployments"
    ▶ response: {...}
      serviceName: "k8s.io"
    ▶ status: {...}
   receiveTimestamp: "2018-12-03T07:24:11.115621683Z"
 resource: {...}
   severity: "ERROR"
   timestamp: "2018-12-03T07:23:45.297768Z"
```

### Create deployment

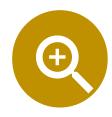

```
2018-12-02 23:23:45.297 PST k8s.io create namespaces:deployments kubelet {
 insertId: "lyh6ka2ebrrhf"
▶ labels: {...}
 logName: "projects/gcastle-gke-dev/logs/cloudaudit.googleapis.com%2Factivity"
▶ operation: {...}
▼ protoPayload: {
   @type: "type.googleapis.com/google.cloud.audit.AuditLog"
  → authenticationInfo: {...}
  ▶ authorizationInfo: [1]
   methodName: "io.k8s.extensions.v1beta1.deployments.create"
  ▶ requestMetadata: {...}
   resourceName: "extensions/v1beta1/namespaces/default/deployments"
  ▶ response: {...}
   serviceName: "k8s.io"
  ▶ status: {...}
 receiveTimestamp: "2018-12-03T07:24:11.115621683Z"
▶ resource: {...}
 severity: "ERROR"
 timestamp: "2018-12-03T07:23:45.297768Z"
```

### Exec into exchange pod

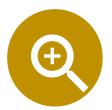

```
2018-12-02 23:23:48.027 PST k8s.io create exchange-7c448c6b4c-7dflt:exchange-7c448c6b4c-7dflt kubelet
▼ {
   insertId: "lyh6ka2ebrrhk"
  ▶ labels: {...}
   logName: "projects/gcastle-gke-dev/logs/cloudaudit.googleapis.com%2Factivity"
  ▶ operation: {...}
  ▼ protoPayload: {
     @type: "type.googleapis.com/google.cloud.audit.AuditLog"
    ▶ authenticationInfo: {...}
    ▶ authorizationInfo: [1]
     methodName: "io.k8s.core.v1.pods.exec.create"
    ▶ requestMetadata: {...}
     resourceName: "core/v1/namespaces/exchange/pods/exchange-7c448c6b4c-7dflt/exec/exchange-7c448c6b4c-7dflt"
    response: {...}
     serviceName: "k8s.io"
    ▶ status: {...}
   receiveTimestamp: "2018-12-03T07:24:11.115621683Z"
  resource: {...}
   severity: "ERROR"
   timestamp: "2018-12-03T07:23:48.027080Z"
```

### Exec into exchange pod

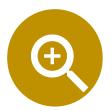

```
2018-12-02 23:23:48.027 PST k8s.io create exchange:exchange-7c448c6b4c-7dflt:exchange-7c448c6b4c-7dflt kubelet
       insertId: "lyh6ka2ebrrhk"
      ▶ labels: {...}
       logName: "projects/gcastle-gke-dev/logs/cloudaudit.googleapis.com%2Factivity"
      ▶ operation: {...}
      ▼ protoPayload: {
          @type: "type.googleapis.com/google.cloud.audit.AuditLog"
        ▶ authenticationInfo: {...}
        ▶ authorizationInfo: [1]
          methodName: "io.k8s.core.v1.pods.exec.create"
resourceName: "core/v1/namespaces/exchange/pods/exchange-7c448c6b4c-7dflt/exec/exchange-7c448c6b4c-7dflt"
        ▶ response: {...}
          serviceName: "k8s.io"
        ▶ status: {...}
       receiveTimestamp: "2018-12-03T07:24:11.115621683Z"
      resource: {...}
        severity: "ERROR"
```

# Node CSR creation

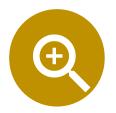

| • | i | 2018-11-27 | 17:56:55.277 | PST | k8s.io | create | node-csr-MsMEIvsQJpR6LrdDdMBNaKSS_oBqWQPBI-gIqgsM2P0 | kubelet |
|---|---|------------|--------------|-----|--------|--------|------------------------------------------------------|---------|
| • | i | 2018-11-27 | 17:56:55.368 | PST | k8s.io | create | node-csr-LWM2CQ8kwDJ0vU1cRN1mF-NbsDJiMrqWtha8FpT6814 | kubelet |
| • | i | 2018-11-27 | 17:56:57.162 | PST | k8s.io | create | node-csr-BDsWtKIBEX0mPw8cy6oE-2AdPCOD4MzQk-umBKukKJM | kubelet |

# Takeaways

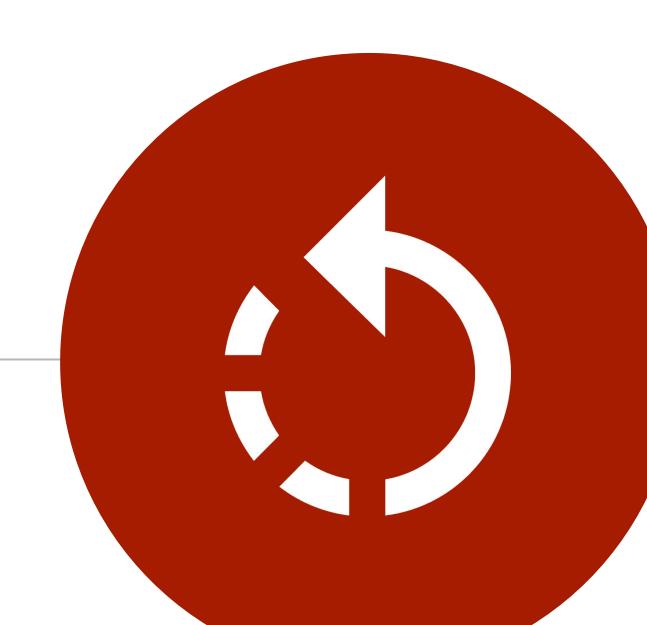

# Shopify's response

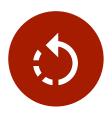

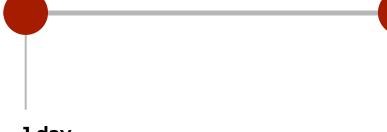

### 1 day

- Disable vulnerable service.
- Start rotating credentials.
- Pay \$ to researcher.

#### 1 week

- Analyze audit logs.
- · Clean up RBAC.

#### 1 month

- Prevent unwanted redirects.
- Re-enable screenshot service.
- Deploy metadata proxy.
- Pay \$\$\$ to researcher.
- Disclose vulnerability.

## Lessons learned: K8s advice

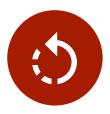

- Follow cloud provider hardening advice (GKE: g.co/gke/hardening)
- Block off/filter access to any privileged network endpoints
- Run RBAC and Node Authorization (GKE default)
- Apply least privilege for K8s service accounts
- Audit role bindings, especially upgraded clusters
- Collect API logs and have them available to query (GKE default)

## Links and references

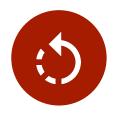

Shopify bug bounty: <a href="https://hackerone.com/shopify">hackerone.com/shopify</a>

Bug report details: <a href="mailto:goo.gl/dqynDa">goo.gl/dqynDa</a>

GKE disable old APIs: <a href="mailto:goo.gl/JsdJbL">goo.gl/JsdJbL</a>

GKE metadata conceal: <a href="mailto:goo.gl/u6rrMT">goo.gl/u6rrMT</a>

K8s API audit logs: <a href="mailto:goo.gl/d8YebH">goo.gl/d8YebH</a>

GKE logging: <u>a.co/gke/auditlogging</u>

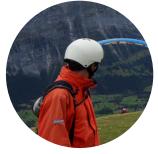

Greg Castle
GKE Security Tech Lead
Twitter: @mrgcastle
Github: @destijl
Google

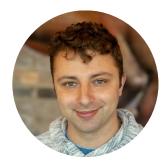

Shane Lawrence
Security Infrastructure Engineer
Twitter: @shaneplawrence
Github: @shane-lawrence
Shopify

# Thank you

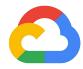

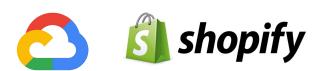

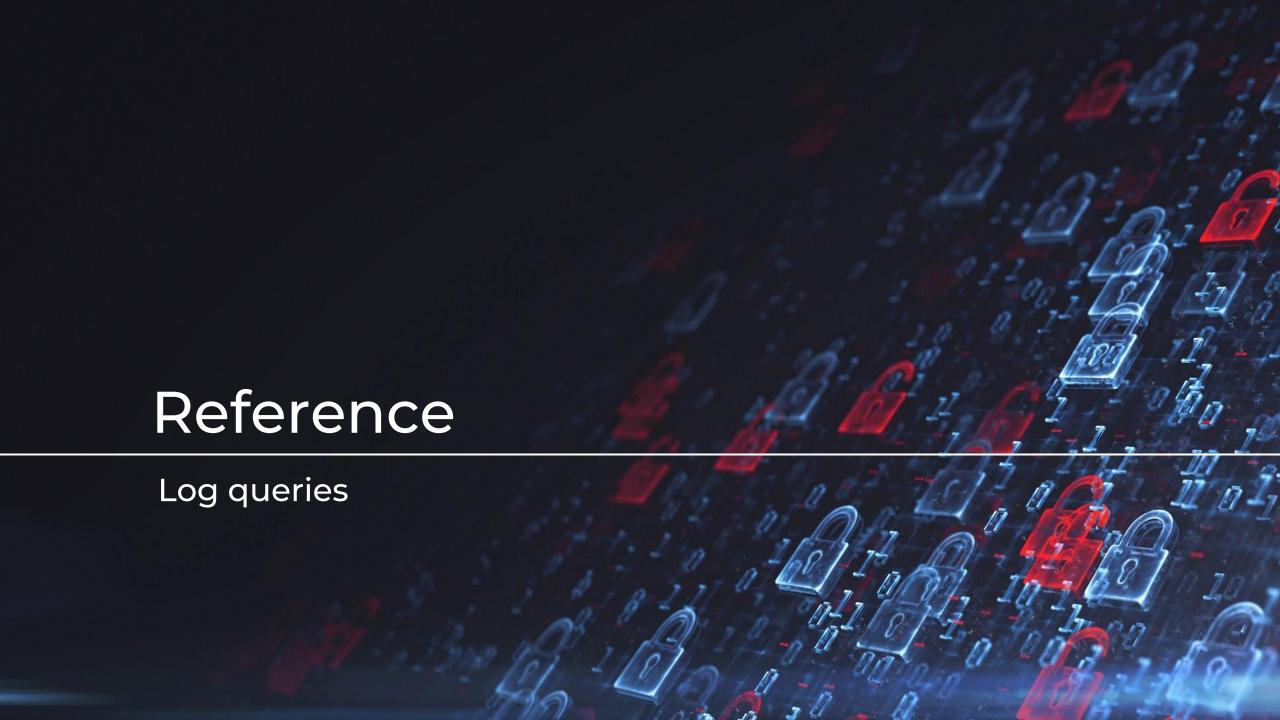

# Example log queries

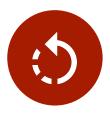

- Broad strokes to get you started
- No standard language for queries like this
- SQL seems most standard
- · But includes some BigQuery-isms for unpacking repeated fields
- Validation/tweaking on production clusters needed
- Mostly intended to point out interesting values and fields

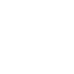

# RBAC Changes (excl system)

```
SELECT

timestamp,

protopayload_auditlog.methodName AS method,

protopayload_auditlog.resourceName AS resource,

protopayload_auditlog.authenticationInfo.principalEmail AS suid,

authzinfo.granted AS granted,

protopayload_auditlog.requestMetadata.callerIp AS saddr

FROM

`gcastle-gke-dev.kubecon2018.cloudaudit_googleapis_com_activity_*`,

UNNEST(protopayload_auditlog.authorizationInfo) AS authzinfo

WHERE

protopayload_auditlog.methodName LIKE " io.k8s.authorization.rbac.v1%"

AND NOT protopayload_auditlog.authenticationInfo.principalEmail LIKE " system:%"

LIMIT 100
```

Similarly, use these methodName strings for specific changes to roles or bindings:

```
"io.k8s.authorization.rbac.v1.roles.%"

"io.k8s.authorization.rbac.v1.rolebindings.%"

"io.k8s.authorization.rbac.v1.clusterroles.%"

"io.k8s.authorization.rbac.v1.clusterrolebindings.%"
```

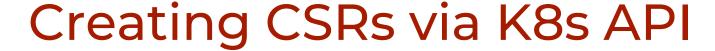

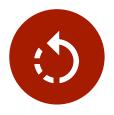

```
SELECT
   timestamp,
   protopayload_auditlog.methodName AS method,
   protopayload_auditlog.resourceName AS resource,
   protopayload_auditlog.authenticationInfo.principalEmail AS suid,
   authzinfo.granted AS granted,
   protopayload_auditlog.requestMetadata.callerIp AS saddr
FROM
   `gcastle-gke-dev.kubecon2018.cloudaudit_googleapis_com_activity_*`,
UNNEST(protopayload_auditlog.authorizationInfo) AS authzinfo
WHERE
   protoPayload_auditlog.resourceName LIKE
"certificates.k8s.io/vlbetal/certificatesigningrequests%"
LIMIT 100
```

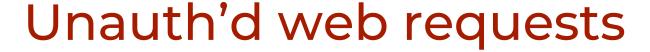

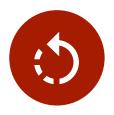

```
SELECT
   timestamp,
   protopayload_auditlog.methodName AS method,
   protopayload_auditlog.resourceName AS resource,
   protopayload_auditlog.authenticationInfo.principalEmail AS suid,
   authzinfo.granted AS granted,
   protopayload_auditlog.requestMetadata.callerIp AS saddr
FROM
   `gcastle-gke-dev.kubecon2018.cloudaudit_googleapis_com_activity_*`,
UNNEST(protopayload_auditlog.authorizationInfo) AS authzinfo
WHERE
   protopayload_auditlog.authenticationInfo.principalEmail = " system:anonymous"
LIMIT 100
```

# Kubelet bootstrap identity calls (GKE specific)

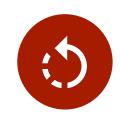

```
SELECT
   timestamp,
   protopayload_auditlog.methodName AS method,
   protopayload_auditlog.resourceName AS resource,
   protopayload_auditlog.authenticationInfo.principalEmail AS suid,
   authzinfo.granted AS granted,
   protopayload_auditlog.requestMetadata.callerIp AS saddr
FROM
   `gcastle-gke-dev.kubecon2018.cloudaudit_googleapis_com_activity_*`,
UNNEST(protopayload_auditlog.authorizationInfo) AS authzinfo
WHERE protopayload_auditlog.authenticationInfo.principalEmail LIKE " kubelet"
LIMIT 100
```

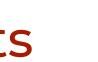

# Node authenticated requests

```
(5)
```

```
SELECT

timestamp,

protopayload_auditlog.methodName AS method,

protopayload_auditlog.resourceName AS resource,

protopayload_auditlog.authenticationInfo.principalEmail AS suid,

authzinfo.granted AS granted,

protopayload_auditlog.requestMetadata.callerIp AS saddr

FROM

`gcastle-gke-dev.kubecon2018.cloudaudit_googleapis_com_activity_*`,

UNNEST(protopayload_auditlog.authorizationInfo) AS authzinfo

WHERE protopayload_auditlog.authenticationInfo.principalEmail LIKE " system:node%"

LIMIT 100
```

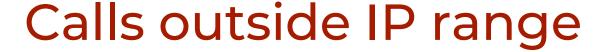

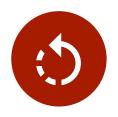

```
SELECT
   timestamp,
   protopayload_auditlog.methodName AS method,
   protopayload_auditlog.resourceName AS resource,
   protopayload_auditlog.authenticationInfo.principalEmail AS suid,
   authzinfo.granted AS granted,
   protopayload_auditlog.requestMetadata.callerIp AS saddr
FROM
   `gcastle-gke-dev.kubecon2018.cloudaudit_googleapis_com_activity_*`,
UNNEST(protopayload_auditlog.authorizationInfo) AS authzinfo
WHERE
NOT protopayload_auditlog.requestMetadata.callerIp="127.0.0.1"
AND NOT protopayload_auditlog.requestMetadata.callerIp="::1"
AND protopayload_auditlog.requestMetadata.callerIp NOT LIKE "8.8%"
LIMIT 100
```